# **Awkward. Folder Icon +Активация Скачать**

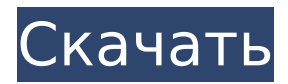

#### **Awkward. Folder Icon Free**

НЕЛОВКО. Пользователи часто унижаются из-за своей неспособности выполнить простую задачу, которую они могут легко и безупречно выполнить на своем телефоне, компьютере или планшете. С неловкостью. Значок папки, ваш рабочий стол больше не является единственным местом, где вы чувствуете себя несовершенным. Неловко. Детали значка папки: Каждый элемент имеет квадратную форму. 100 икон. Размер файла PNG составляет 3 КБ-4 КБ. Идеально подходит для всех имеющихся у вас док-станций (приложение, папка и файл). Неловко. Последняя версия значка папки: Неловко. Folder Icon — это красиво оформленная коллекция иконок, вдохновленных несколькими телесериалами. Вы можете использовать их всякий раз, когда хотите придать свежий вид своим значкам в доке. Все предметы, входящие в состав Awkward. Значок папки доступен в формате PNG. Это означает, что вы сможете использовать значки, чтобы придать новый вид любому приложению, файлу или папке в док-станции. Неловко. Описание значка папки: НЕЛОВКО. Пользователи часто унижаются из-за своей неспособности выполнить простую задачу, которую они могут легко и безупречно выполнить на своем телефоне, компьютере или планшете. С неловкостью. Значок папки, ваш рабочий стол больше не является единственным местом, где вы чувствуете себя несовершенным. Это часть коллекции для настольных ПК и доступна в тех же размерах, что и остальная часть коллекции для настольных ПК. Вы можете использовать элементы, образующие эту коллекцию, как в фоновом режиме папки, так и в фоновом режиме приложения. Это часть коллекции для настольных ПК и доступна в тех же размерах, что и остальная часть коллекции для настольных ПК. Вы можете использовать элементы, образующие эту коллекцию, как в фоновом режиме папки, так и в фоновом режиме приложения. Это часть коллекции для настольных ПК и доступна в тех же размерах, что и остальная часть коллекции для настольных ПК. Вы можете использовать элементы, образующие эту коллекцию, как в фоновом режиме папки, так и в фоновом режиме приложения. Это часть коллекции для настольных ПК и доступна в тех же размерах, что и остальная часть коллекции для настольных ПК. Вы можете использовать элементы, образующие эту коллекцию, как в фоновом режиме папки, так и в фоновом режиме приложения. Это часть коллекции для настольных ПК и доступна в тех же размерах, что и остальная часть коллекции для настольных ПК. Вы можете использовать элементы, образующие эту коллекцию, как в фоновом режиме папки, так и в фоновом режиме приложения. Это часть коллекции настольных компьютеров и доступна в тех же размерах, что и остальные настольные компьютеры.

### **Awkward. Folder Icon Crack + Free [Latest 2022]**

- Большие значки папок с анимированным фоном и тенью - Создайте красивый и домашний

вид на свой рабочий стол - Добавьте нужное количество творчества в свой док - Очень прост в установке и использовании Если вам нравятся идеи этого дизайна, вам могут понравиться и другие значки из набора значков для Mac: Series. Вы можете найти их на моем сайте: Большое спасибо Биллу В., дизайнеру этого набора иконок. Все иконки в этом наборе были созданы дизайнером с использованием техники styletron. Вот что Билл рассказал об этом процессе: "Большое спасибо Биллу В., дизайнеру этого набора иконок. Я давно пользуюсь этим стилем и техникой. Я начал с иконок из этого набора, затем начал создавать собственные наборы, когда дизайн Я отправил их обратно. Я думаю, что это разработчики Root.app познакомили меня с этим методом, чтобы назвать несколько других людей, которые повлияли на него. Есть много других способов, которыми я могу создавать дизайны, но это самый простой и быстрый, а иногда и самый веселый. Приятно знать, что я не придумал эту технику сам. Меня постоянно вдохновляют другие в Интернете, и здорово знать, что я могу принесите это в мир икон и помогите другим, делая это самостоятельно». В описании Неудобный. Иконка папки слева есть ссылка на скачивание оригинального источника иконок. Получайте удовольствие от изучения и творчества! Если вам нравится этот набор иконок, пожалуйста, оставьте отзыв на моем сайте. Я вообще ценю любой отзыв! Пожалуйста, не используйте этот набор иконок в своих проектах без моего разрешения. Если вы хотите получить иконки бесплатно, посетите мой сайт. Folder Icon — это красиво оформленная коллекция иконок, вдохновленных несколькими телесериалами. Вы можете использовать их всякий раз, когда хотите придать свежий вид своим значкам в доке. Все элементы, входящие в состав значка папки, доступны в формате PNG.Это означает, что вы сможете использовать значки, чтобы придать новый вид любому приложению, файлу или папке в док-станции. Неловко. Описание значка папки: - Большие значки папок с анимированным фоном и тенью - Создайте красивый и домашний вид на свой рабочий стол - Добавьте нужное количество творчества в 1709e42c4c

## **Awkward. Folder Icon Free**

========== • •

### **What's New In?**

- 2 папки - 3 значка дока - Свежий и современный дизайн. Неловко. Домашняя страница значка папки: SmartLock — это интересная многофункциональная утилита, призванная сделать ваши устройства более безопасными. Он может заблокировать произвольное количество учетных записей, включая ваш телефон, Facebook, Twitter, Windows Live, Skype, Gmail и многое другое! Он может заблокировать ЛЮБУЮ учетную запись с ЛЮБЫМ паролем, независимо от его надежности! Он никого не впустит без вашего пароля! Зелье яда (Uberkitty) — самый простой и в то же время самый полезный инструмент для приготовления зелий в App Store! Вы можете создавать зелья практически для любой игры, связанной со здоровьем, от Minecraft до Fortnite! Potion of Poison - это именно то, что он говорит, он делает "ядовитые зелья". Вы можете создавать и пить их для себя, или вы можете делать предметы для продажи людям, которые их ищут! Youtube Video Downloader Free - это лучшая загрузка видео, конвертация и преобразование онлайн-видео, возобновление загрузки прерванных видео и других устройств. Он предоставит полный доступ к вашим видео на ходу. Не нужен Mac или Linux? Попробуйте это приложение для Windows. Пожалуйста, просмотрите! Функции - Поддержка загружаемых видео ( - Поддержка одного URL-адреса YouTube - Скачать субтитры Сделано для всех пользователей Windows, которые находят видео на YouTube в очень низком качестве. Это хорошая альтернатива скачиванию тех же видео с оригинальной страницы YouTube и скачиванию их в HD. Качество видео: - 720P (исходное разрешение) - 1080P (лучшее качество) - 1080P (высокое качество) Video Editor and Downloader — один из самых мощных и простых в использовании видеоредакторов как для мобильных, так и для настольных компьютеров. Он похож на Final Cut Pro (бесплатная версия), но имеет больше встроенных функций, фильтров, объектов и эффектов, что экономит ваше время и деньги. Загрузчик видео 5-в-1 позволяет загружать видео с YouTube, Vimeo, Dailymotion, MegaVideo и Facebook в одном месте. Он включает в себя широкий спектр онлайн-видеосервисов, в том числе: YouTube, Vimeo, Dailymotion, MegaVideo и загрузку видео в Facebook. DriveSafe — это приложение, которое помогает вам просматривать ваш Mac, iPad, iPhone и телевизор/планшет/w.

## **System Requirements:**

Визуализатор необходим для запуска Visual C++ 2010 SP1. Вы можете скачать Visual C++ 2010 SP1 здесь: Загрузки визуализатора можно установить на любой компьютер. Требуется Windows Vista или Windows 7. Вы можете загрузить и установить Windows Vista или Windows 7 здесь: Для визуализатора требуется Windows DirectX SDK. Загрузите SDK DirectX отсюда:

Related links: